# **MyVariant.info R Client**

### **Adam Mark, Chunlei Wu**

**September 22, 2024**

# **Contents**

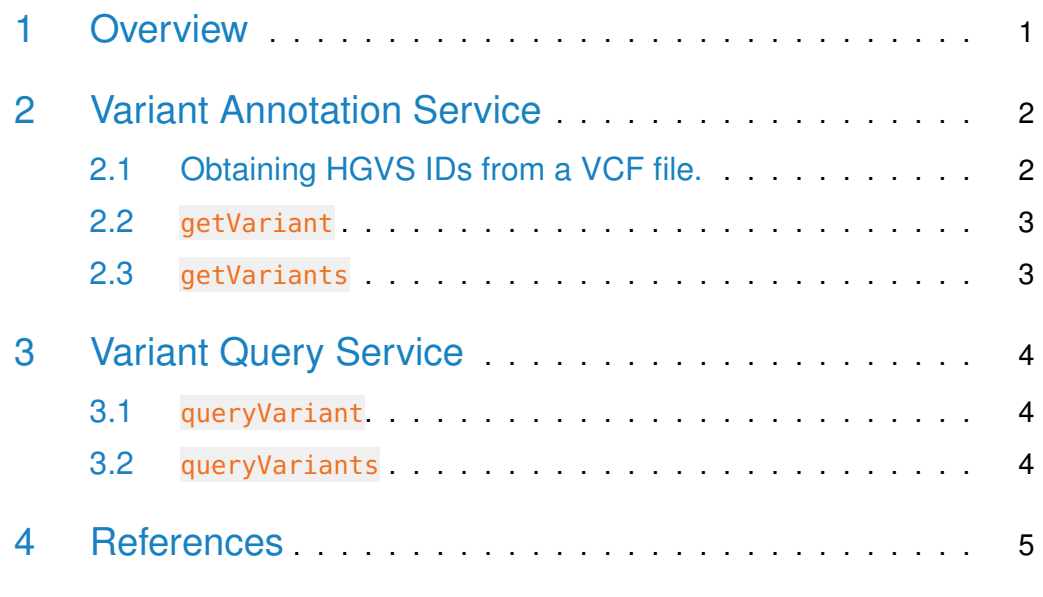

# <span id="page-0-0"></span>1 Overview

<span id="page-0-1"></span>MyVariant.Info is a simple-to-use REST web service to query/retrieve genetic variant annotation from an aggregation of variant annotation resources. myvariant is an easy-to-use R wrapper to access MyVariant.Info services and explore variant annotions.

## 2 Variant Annotation Service

### 2.1 Obtaining HGVS IDs from a VCF file.

<span id="page-1-0"></span>• Use readVcf from the VariantAnnotation package to read a Vcf file in. The Vcf object can then be passed to formatHgvs to retrieve HGVS IDs. HGVS IDs are based on the GRCh38/hg19 reference genome. Support for hg38 is coming soon.

```
> file.path <- system.file("extdata", "dbsnp_mini.vcf", package="myvariant")
```
> vcf <- readVcf(file.path, genome="hg19")

```
> rowRanges(vcf)
```
GRanges object with 240 ranges and 5 metadata columns:

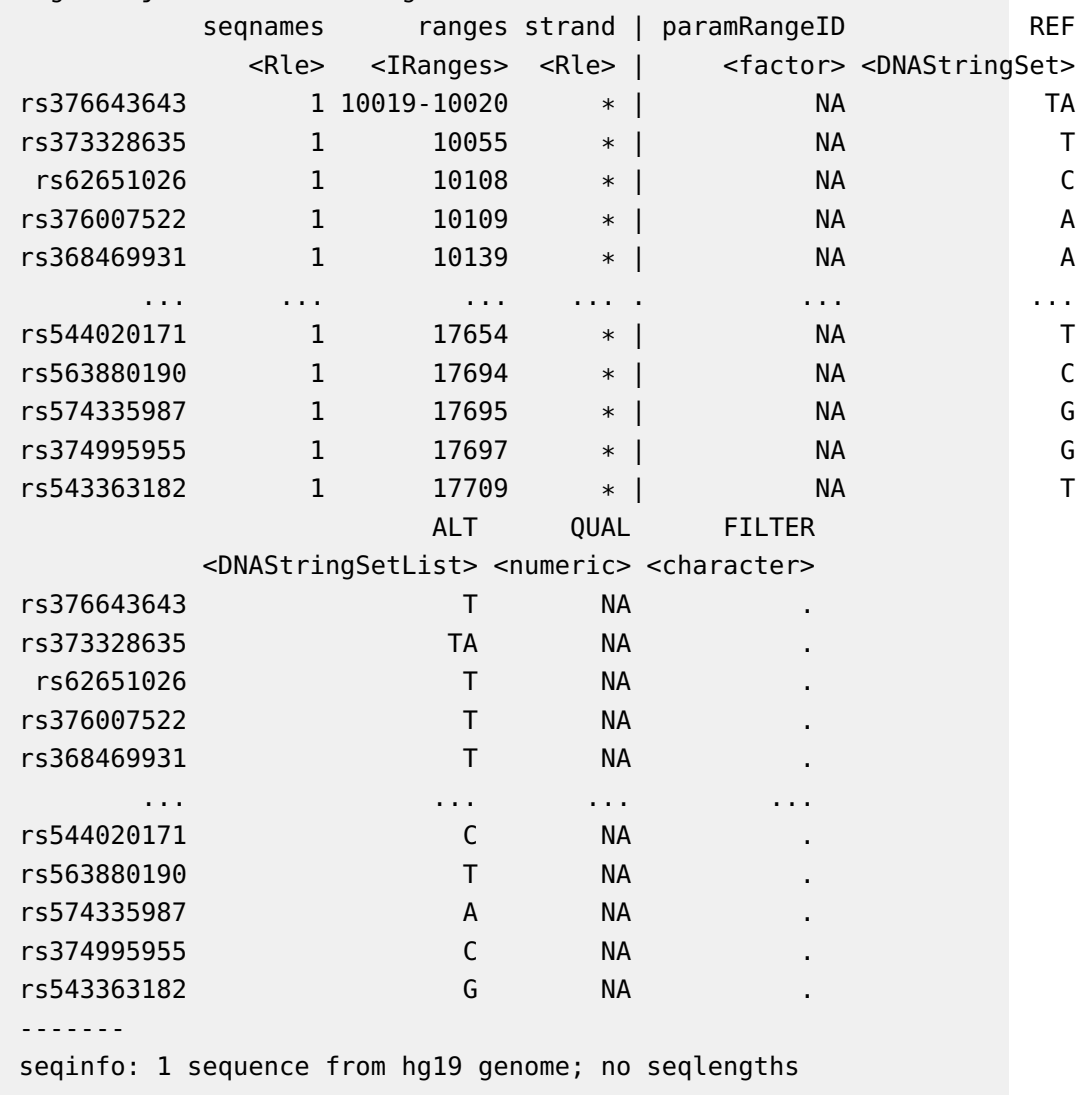

• You can then use formathgys to extract HGVS IDs from the Vcf object.

```
> hgvs <- formatHgvs(vcf, variant_type="snp")
```

```
> head(hgvs)
```

```
[1] "1:g.10108C>T" "1:g.10109A>T" "1:g.10139A>T" "1:g.10150C>T" "1:g.10177A>C"
[6] "1:g.10180T>C"
```
#### 2.2 getVariant

- Use getVariant, the wrapper for GET query of "/v1/variant/ $\langle$ hgvsid $\rangle$ " service, to return the variant object for the given HGVS id.
- > variant <- getVariant("chr1:g.35367G>A")
- > variant[[1]]\$dbnsfp\$genename

NULL

> variant[[1]]\$cadd\$phred

<span id="page-2-1"></span>[1] 3.726

#### 2.3 getVariants

• Use getVariants, the wrapper for POST query of " $/v1/v1/$ variant" service, to return the list of variant objects for the given character vector of HGVS ids.

```
> getVariants(c("chr1:g.35367G>A", "chr16:g.28883241A>G"),
+ fields="cadd.consequence")
DataFrame with 2 rows and 4 columns
```
<span id="page-2-2"></span>query  $X_id$  cadd.\_license <character> <character> <character> 1 chr1:g.35367G>A chr1:g.35367G>A http://bit.ly/2TIuab9 2 chr16:g.28883241A>G chr16:g.28883241A>G http://bit.ly/2TIuab9 cadd.consequence <character> 1 NONCODING\_CHANGE 2 NON\_SYNONYMOUS

### 3 Variant Query Service

### 3.1 queryVariant

<span id="page-3-0"></span>• queryVariant is a wrapper for GET query of "/v1/query?q=<query>" service, to return the query result. This function accepts wild card input terms and allows you to query for variants that contain a specific annotation. For example, the following query searches for the CADD phred score and consequence for all variants whose genename (dbNSFP) is MLL2.

```
> queryVariant(q="dbnsfp.genename:MLL2", fields=c("cadd.phred", "cadd.consequence"))
$took
[1] 15
$total
[1] 0
$max_score
NULL
$hits
list()
```
• You can also use queryVariant to retrieve all annotations that map to a specific rsID.

```
> queryVariant(q="rs58991260", fields="dbsnp.flags")$hits
```
<span id="page-3-1"></span>\_id \_score 1 chr1:g.218631822G>A 21.26964

### 3.2 queryVariants

**•** queryVariants is a wrapper for POST query of  $\frac{n}{v}$   $\sqrt{v}$  query?q=<query> service, to return the query result. Query terms include any available field as long as scopes are defined. The following example reads the dbSNP rsIDs from a VCF and queries for all fields. The returned DataFrame can then be easily subsetted to include, for example, those that have not been documented in the Wellderly study.

```
> rsids <- paste("rs", info(vcf)$RS, sep="")
> res <- queryVariants(q=rsids, scopes="dbsnp.rsid", fields="all")
```

```
Finished
Pass returnall=TRUE to return lists of duplicate or missing query terms.
> subset(res, !is.na(wellderly.vartype))$query
  [1] "rs62651026" "rs376007522" "rs368469931" "rs368469931" "rs371194064"
  [6] "rs371194064" "rs201752861" "rs201752861" "rs201694901" "rs201694901"
 [11] "rs201694901" "rs200279319" "rs200279319" "rs145599635" "rs148908337"
 [16] "rs148908337" "rs199706086" "rs111200574" "rs111200574" "rs112155239"
 [21] "rs112155239" "rs528916756" "rs565971701" "rs55998931" "rs199606420"
 [26] "rs62636508" "rs537182016" "rs58108140" "rs189107123" "rs10218527"
 [31] "rs540538026" "rs62635286" "rs62635286" "rs531730856" "rs548333521"
 [36] "rs538791886" "rs527952245" "rs558318514" "rs574697788" "rs199896944"
 [41] "rs554008981" "rs113004249" "rs546169444" "rs28503599" "rs62635297"
 [46] "rs62635297" "rs201055865" "rs201327123" "rs62635298" "rs571121669"
 [51] "rs533499096" "rs199856693" "rs201855936" "rs71252251" "rs71252251"
 [56] "rs201045431" "rs368345873" "rs576044687" "rs201635489" "rs533630043"
 [61] "rs533630043" "rs564003018" "rs374029747" "rs2691315" "rs112448831"
 [66] "rs372319358" "rs541172944" "rs529651976" "rs548165136" "rs11489794"
 [71] "rs113141985" "rs148220436" "rs373516660" "rs150723783" "rs62636367"
 [76] "rs62636367" "rs201330479" "rs62636368" "rs201563295" "rs199745162"
 [81] "rs200658479" "rs200658479" "rs201833382" "rs199740902" "rs9651250"
 [86] "rs9651250" "rs200978805" "rs555297131" "rs369606208" "rs201535981"
 [91] "rs200784459" "rs111588939" "rs372841554" "rs200503540" "rs192890528"
 [96] "rs201578576" "rs374545136" "rs377698370" "rs201057270" "rs544020171"
[101] "rs563880190" "rs574335987" "rs543363182"
```
# <span id="page-4-0"></span>4 References

MyVariant.info help@myvariant.info